# **Exercices issus des annales E3C sur les dérivées.**

#### **Exercice 1**

On souhaite fabriquer des boîtes de rangement sans couvercle.

Les boîtes auront la forme d'un parallélépipède rectangle de hauteur 16 cm et de base un rectangle ayant pour dimensions *x* et *y* exprimées en cm. Chaque boîte a un volume de 10000 cm<sup>3</sup> .

- 1. Calculer *y* lorsque  $x = 20$  cm.
- 2. Pour toute valeur de  $x > 0$ , on note  $f(x)$  l'aire du parallélépipède rectangle.

Démontrer que : pour tout  $x > 0$ ,  $f(x) = \frac{20000}{x} + 32x + 625$ .

3. Quelles dimensions doit-on donner à ces boîtes pour que leur surface ait une aire minimale ?

# **Exercice 2**

On s'intéresse à la consommation d'essence d'un véhicule en fonction de sa vitesse.

# **Lecture graphique**

Le graphique ci-dessous représente la consommation d'essence en litres pour 100 km en fonction de la vitesse en km.h−<sup>1</sup> du véhicule.

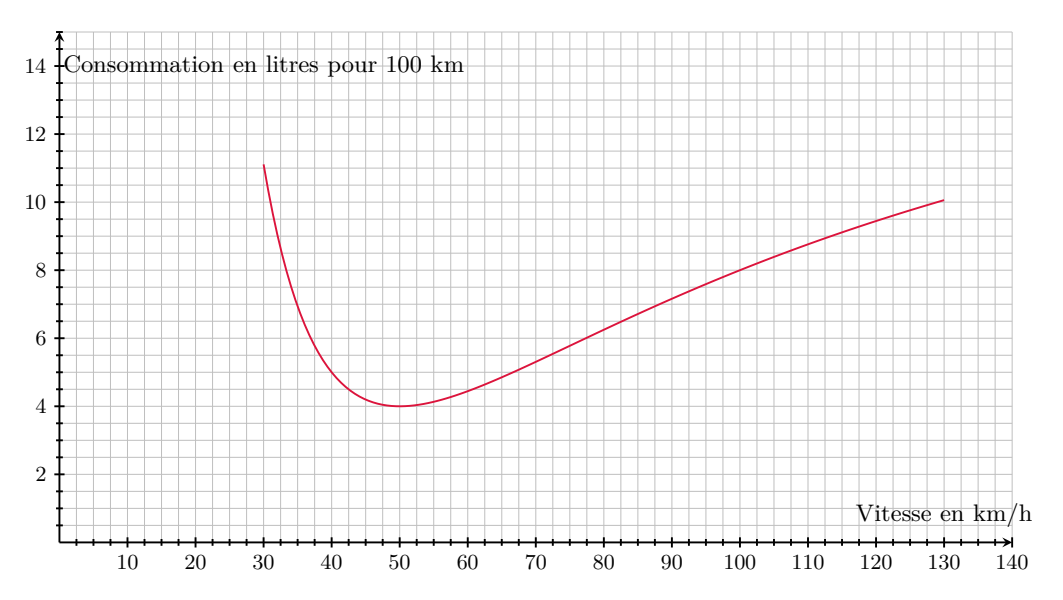

Avec la précision permise par le graphique, répondre aux questions suivantes :

- 1. Quelle est la consommation du véhicule lorsque celui-ci roule à 40 km.h−<sup>1</sup> ?
- 2. Pour quelle(s) vitesse(s) le véhicule consomme-t-il 8 litres pour 100 km ?
- 3. Pour quelle vitesse la consommation du véhicule semble-t-elle minimale ?

### **Modélisation**

Si on note *x* la vitesse du véhicule en km.h<sup>-1</sup>, avec 30 ≤ *x* ≤ 130, la consommation d'essence en litres pour 100 km est modélisée par la fonction *f* d'expression :

$$
f(x) = \frac{20x^2 - 1600x + 40000}{x^2}.
$$

On désigne par *f* ′ la fonction dérivée de la fonction *f* sur l'intervalle [30 ; 130].

1. Montrer que pour tout  $x \in [30; 130]$ ,

$$
f'(x) = \frac{800 (2x - 100)}{x^3}.
$$

2. Démontrer la conjoncture de la question 3.

### **Exercice 3**

Un médicament contre la douleur est administré par voie orale. La concentration du produit actif dans le sang, en milligramme par litre de sang, est modélisé par la fonction *f* qui, au temps écoulé *x* en heure, *x* étant compris entre 0 et 6, associe :

$$
f(x) = x^3 - 12x^2 + 36x \quad \text{oi} \quad x \in [0 \; ; \; 6].
$$

Le produit actif est efficace si sa concentration dans le sang est supérieure ou égale à 5 mg/L.

1. En exécutant le script Python ci-dessous, on obtient la liste [0*,* 1*,* 1*,* 1*,* 1*,* 1*,* 0].

 liste=[0, 0, 0, 0, 0, 0, 0] 2 for x in range $(0,7)$  : if x∗∗3-12∗x∗∗2+36∗x>=5: | liste [x] = 1 print(liste)

À l'aide de ce résultat, indiquer l'intervalle de temps en unité d'heures sur lequel le médicament est efficace.

- 2. On admet que la fonction *f* est dérivable sur l'intervalle [0 ; 6], calculer sa fonction dérivée.
- 3. Justifier que la tangente *T* à la courbe représentative de la fonction *f* au point A d'abscisse 4 admet pour équation réduite  $y = -12x + 64$ .
- 4. Démontrer que  $f(x) (-12x + 64) = (x 4)^3$ .
- 5. En déduire la position relative de la courbe représentative de la fonction *f* par rapport à la tangente T au point A.

# **Exercice 4**

On considère la fonction *f* définie et dérivable sur l'intervalle  $[0; +\infty]$  par  $f(x) = x^3 - x^2 - x - 1$ .

- 1. On note *f* ′ la fonction dérivée de *f*.
	- (a) Montrer que, pour tout réel *x*,  $f'(x) = 3\left(x + \frac{1}{2}\right)$ 3  $(x-1)$
	- (b) En déduire le tableau de variation de *f* sur  $[0; +\infty]$ .
	- (c) Déterminer l'abscisse du point de la courbe représentative de *f* pour lequel le coefficient directeur de la tangente vaut 7.
- 2. On note  $x_0$  l'unique solution de l'équation  $f(x) = 0$ . On admet que  $x_0 \in [1; 2]$ . On considère la fonction suivante définie en langage Python.

```
1 def zero de f(n):
   a = 13 b = 2
4 for k in range(n) :
5 x = (a + b)/26 if x∗∗3 - x∗∗2 - x - 1 < 0 :
7 a = x
8 else :
9 b = x
10 return a, b
```
(a) On applique cette fonction pour *n* = 3. Reproduire sur la copie et compléter le tableau suivant, jusqu'à l'arrêt de l'algorithme.

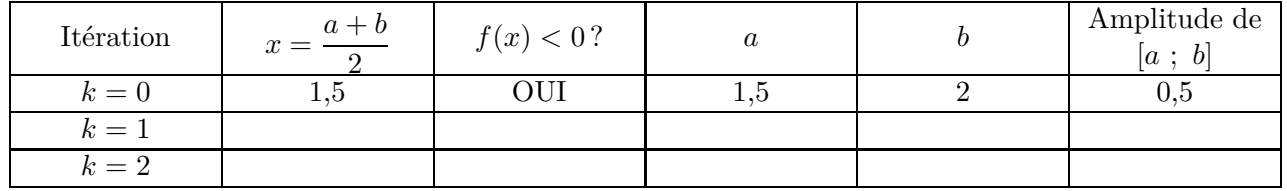

(b) En déduire un encadrement de *x*0, d'amplitude 0*,*125, par deux nombres décimaux.

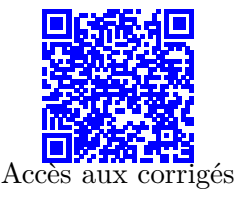